## **Table of Contents**

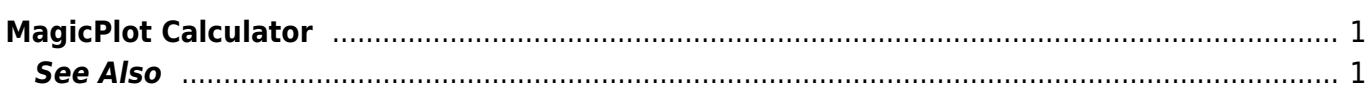

## <span id="page-2-0"></span>**MagicPlot Calculator**

MagicPlot Calculator is a useful formula calculator which is embedded in MagicPlot (Pro edition only). To open calculator use Tools→Calculator menu item. MagicPlot Calculator can also be used as free standalone software application. You can download it [here](http://magicplot.com/calc/)

MagicPlot Calculator uses the same [formula syntax](https://magicplot.com/wiki/formula) as other formula fields in MagicPlot application. Calculator supports comma (,) as decimal separator  $(1.2 = 1, 2)$  so use semicolon (;) as function arguments separator: min(1;2).

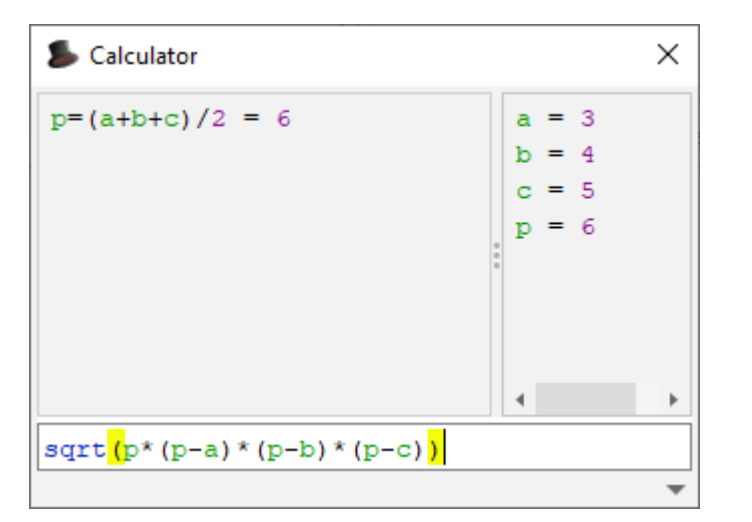

- Type (12+4)\*sin(pi/2) and press Enter to get the result
- Type a=5 to set variable a to 5
- Use Up/Down keys to recall previous expressions
- Use ans (Ans) variable or press Ctrl+Up to insert las result
- Standard functions and variables (sin, cos, pi, e, etc.) are supported

## <span id="page-2-1"></span>**See Also**

[formula](https://magicplot.com/wiki/formula)

From: <https://magicplot.com/wiki/> - **MagicPlot Manual**

Permanent link: **<https://magicplot.com/wiki/calculator?rev=1284958874>**

Last update: **Sun Nov 8 12:20:32 2015**

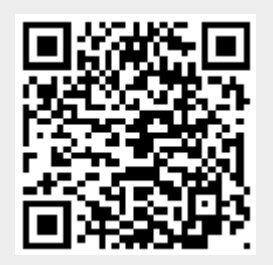